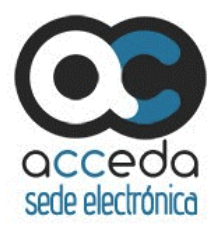

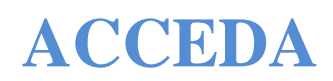

### **PREGUNTAS FRECUENTES DEL SERVICIO ACCEDA**

**V 0.1 Octubre 2020**

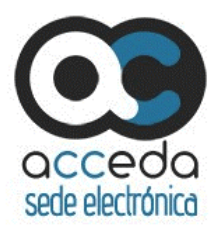

# *Contenido*

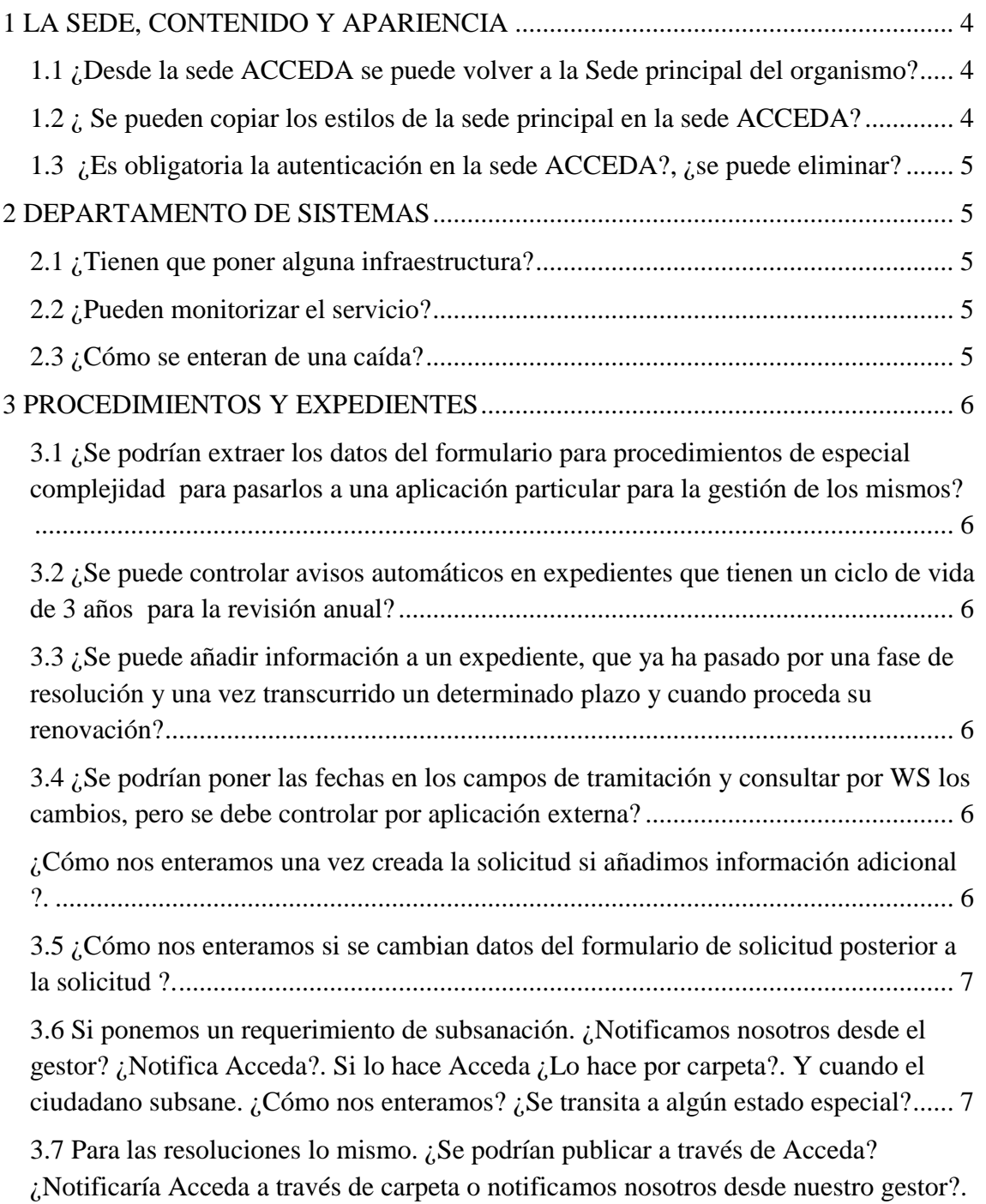

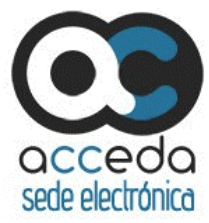

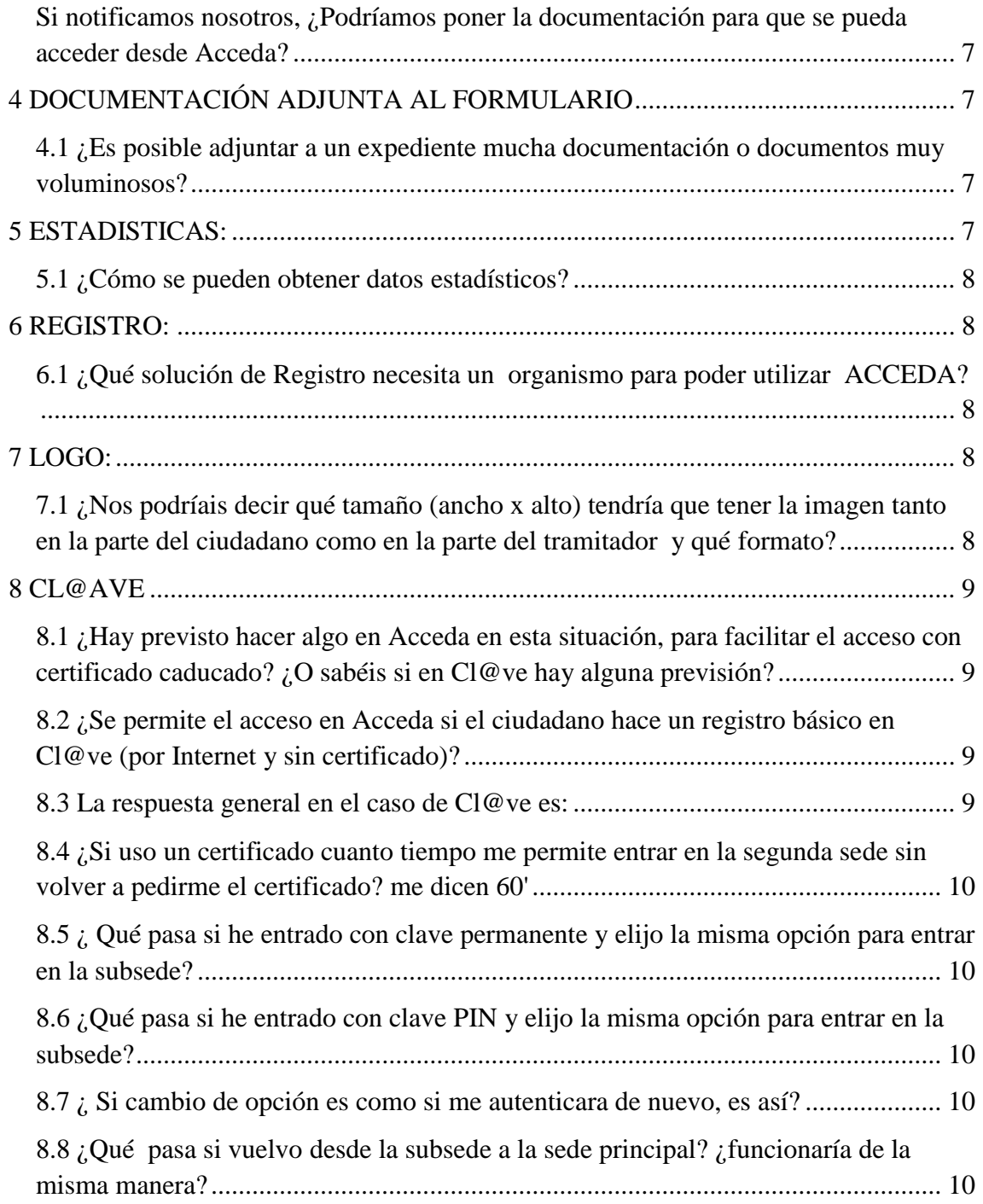

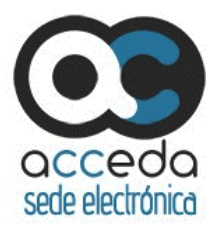

# <span id="page-3-0"></span>*1 LA SEDE, CONTENIDO Y APARIENCIA*

1. Viendo un ejemplo en el que detrás de la sede principal de un organismo, se abre una página externa (ya de ACCEDA), donde se muestran el acceso a los formularios que se tramitan a través del servicio común, se pregunta si ¿hay alguna forma de evitar el cambio de sede y publicar los procedimientos directamente en la sede actual del organismo?

No, no es posible, los formularios de procedimientos ACCEDA deben mostrarse e interactuar con el usuario en el ámbito de la sede ACCEDA

### <span id="page-3-1"></span>1.1 ¿Desde la sede ACCEDA se puede volver a la Sede principal del organismo?

Si, se puede poner un link de vuelta a la sede principal, donde se desee, por ejemplo al final del formulario.

<span id="page-3-2"></span>1.2 ¿ Se pueden copiar los estilos de la sede principal en la sede ACCEDA?

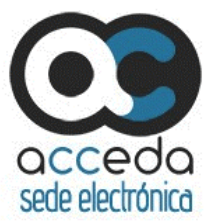

No se puede cambiar la estructura de la sede. Se podría cambiar el color o los estilos si el organismo se encarga de hacer los cambios en las CSS y las remite modificadas, para que se instalen antes de que se haga la configuración de la sede ACCEDA.

### <span id="page-4-0"></span>1.3 ¿Es obligatoria la autenticación en la sede ACCEDA?, ¿se puede eliminar?

No, no se puede suprimir, pero si se autentican con Clave en la sede principal, cuando se llega al proceso de autenticación en ACCEDA el sistema Clave no pide el certificado durante los siguientes 60 minutos, ya que Acceda mantiene la sesión al compartir cookies.

Esto es posible gracias al comportamiento de Cl@ve.

- Clave mantiene la sesión con la cookie de Sessión. La cookie tiene una validez de 1 hora.
- Para mantener la sesión, la cookie tiene que estar compartida entre la sede y las subsedes, y con el mismo parámetros de AuthRequest, por ejemplo mismo nivel de LOA. Si no la comparten, para Clave son 2 identificaciones diferentes.

## <span id="page-4-1"></span>*2 DEPARTAMENTO DE SISTEMAS*

<span id="page-4-2"></span>2.1 ¿Tienen que poner alguna infraestructura?

No, es un servicio en la nube.

### <span id="page-4-3"></span>2.2 ¿Pueden monitorizar el servicio?

No, el servicio no se puede monitorizar. Eso se hace desde la SGAD, lo que se puede monitorizar es la url de la sede ACCEDA para validar su estado.

### <span id="page-4-4"></span>2.3 ¿Cómo se enteran de una caída?

Con la monitorización de la url de la sede ACCEDA.

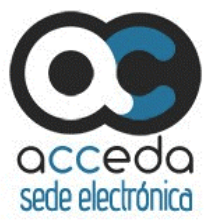

### <span id="page-5-0"></span>*3 PROCEDIMIENTOS Y EXPEDIENTES*

<span id="page-5-1"></span>3.1 ¿Se podrían extraer los datos del formulario para procedimientos de especial complejidad para pasarlos a una aplicación particular para la gestión de los mismos?

Si, existen WS especializados en la extracción de los datos del formulario.

<span id="page-5-2"></span>3.2 ¿Se puede controlar avisos automáticos en expedientes que tienen un ciclo de vida de 3 años para la revisión anual?

ACCEDA controla automáticamente los plazos que son comunes a los procedimientos administrativos como es el silencio administrativo y avisa de su próximo vencimiento. Los plazos propios de una gestión particular se pueden recoger en "campos de tramitación" pero el vencimiento se deben controlar a través de aplicaciones propias del clientes ACCEDA.

<span id="page-5-3"></span>3.3 ¿Se puede añadir información a un expediente, que ya ha pasado por una fase de resolución y una vez transcurrido un determinado plazo y cuando proceda su renovación?

ACCEDA permite añadir nuevos estados entre el estado Finalizado y Archivado. Sería en estos estados intermedios donde se podría añadir información a un expediente que ya haya pasado por una fase de resolución.

<span id="page-5-4"></span>3.4 ¿Se podrían poner las fechas en los campos de tramitación y consultar por WS los cambios, pero se debe controlar por aplicación externa?

Si se puede hacer mediante campos de tramitación.

<span id="page-5-5"></span>¿Cómo nos enteramos una vez creada la solicitud si añadimos información adicional ?. En este caso se envía un email a los tramitadores.

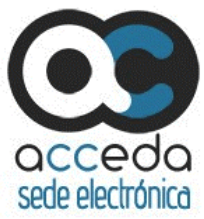

<span id="page-6-0"></span>3.5 ¿Cómo nos enteramos si se cambian datos del formulario de solicitud posterior a la solicitud ?.

Estos cambios son solo en backend y por tramitadores, el ciudadano no puede modificar la solicitud una vez enviada.

<span id="page-6-1"></span>3.6 Si ponemos un requerimiento de subsanación. ¿Notificamos nosotros desde el gestor? ¿Notifica Acceda?. Si lo hace Acceda ¿Lo hace por carpeta?. Y cuando el ciudadano subsane. ¿Cómo nos enteramos? ¿Se transita a algún estado especial?

Notifica ACCEDA a través de Notific@ y sede, es decir, también en carpeta, aquí los avisos también van por email o los tramitadores accediendo al expediente y visualizando los cambios. Los envíos de notificaciones a través de ACCEDA no siempre implican cambios de estado.

<span id="page-6-2"></span>3.7 Para las resoluciones lo mismo. ¿Se podrían publicar a través de Acceda? ¿Notificaría Acceda a través de carpeta o notificamos nosotros desde nuestro gestor?. Si notificamos nosotros, ¿Podríamos poner la documentación para que se pueda acceder desde Acceda?

La resoluciones igual, se notifican a través de Notific@ y sede. Por SW se pueden adjuntar documentos al expediente.

# <span id="page-6-3"></span>*4 DOCUMENTACIÓN ADJUNTA AL FORMULARIO*

<span id="page-6-4"></span>4.1 ¿Es posible adjuntar a un expediente mucha documentación o documentos muy voluminosos?

No se puede adjuntar a un formulario un documento de gran tamaño. El límite estaría entre 10 y 15 MB.

# <span id="page-6-5"></span>*5 ESTADISTICAS:*

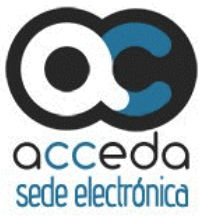

<span id="page-7-0"></span>5.1 ¿Cómo se pueden obtener datos estadísticos?

Los datos de google Analitics, como por ejemplo el número de accesos, no se pueden diferenciar por cada una de las sedes que están en el servicio en la nube.

Se está analizando la viabilidad de poder integrar en cada sede ACCEDA un Cuadro de Mandos que permitiría visualizar una serie de indicadores definidos de manera estándar para consumo opcional de cada uno de los clientes, por ejemplo número de expedientes, número de usuarios, etc...

# <span id="page-7-1"></span>*6 REGISTRO:*

<span id="page-7-2"></span>6.1 ¿Qué solución de Registro necesita un organismo para poder utilizar ACCEDA?

La solución ACCEDA está integrada con los servicios comunes de gestión de registros que presta la SGAD: GEISER y RECAGE

Por lo tanto el organismo interesado en el uso de ACCEDA debe integrase con uno de esos dos servicios obligatoriamente para cubrir las necesidades de registro de la Sede ACCEDA.

El uso de cualquiera de estos servicios de registro, adicionalmente proporcionan la integración con el Sistema de Intercambio de Registros (SIR), que es la plataforma por la que se intercambian los registros

Existen otras aplicaciones de registro que están certificadas por la SGAD y que también permiten intercambiar registros a través de SIR, e incluso un organismo, si tiene una aplicación propia de registro, solicitar la certificación. Este no es un proceso rápido y a veces, tiene lista de espera. En cualquier caso, no está prevista la integración de estas aplicaciones con ACCEDA, que solo interactúa con GEISER o RECAGE.

# <span id="page-7-3"></span>*7 LOGO:*

<span id="page-7-4"></span>7.1 ¿Nos podríais decir qué tamaño (ancho x alto) tendría que tener la imagen tanto en la parte del ciudadano como en la parte del tramitador y qué formato?

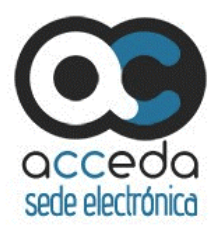

La imagen del logo es la misma en la parte del ciudadano y del tramitador.

El tamaño debe ser aproximadamente de 230 x 80 y en formato png preferiblemente.

## <span id="page-8-0"></span>*8 CL@AVE*

<span id="page-8-1"></span>8.1 ¿Hay previsto hacer algo en Acceda en esta situación, para facilitar el acceso con certificado caducado? ¿O sabéis si en Cl@ve hay alguna previsión?

No no se aceptan certificados caducados. En el estado de alarma se han habiitado a través de los PCS (proveedores de servicios de certificación) medios electrónicos para que se actualicen certificados caducados. Ya está regulado mediante normativa. Teníamos una pregunta/respuesta ya preparada.

<span id="page-8-2"></span>8.2 ¿Se permite el acceso en Acceda si el ciudadano hace un registro básico en Cl@ve (por Internet y sin certificado)?

1. El acceso con Clave puede establecerse con certificado/clave PIN/ o clave permanente. Creo que todos dan funcionalidad completa, al menos de autenticación, no sé si de firma, pero creo que también.

#### <span id="page-8-3"></span>8.3 La respuesta general en el caso de Cl@ve es:

Clave mantiene la sesión con la cookie de Sessión. La cookie tiene una validez de 1 hora.

Para mantener la sesión, la cookie tiene que estar compartida entre la sede y las subsedes, y con el mismo parámetros de AuthRequest, por ejemplo mismo nivel de LOA. Si no la comparten, para Clave son 2 identificaciones diferentes.

Si usuario se autentica en Clave para entrar en una sede y de allí paso a una subsede que también requiere autenticación con Clave

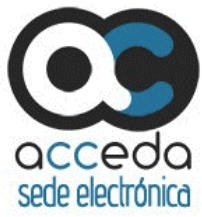

<span id="page-9-0"></span>8.4 ¿Si uso un certificado cuanto tiempo me permite entrar en la segunda sede sin volver a pedirme el certificado? me dicen 60'

1. Si comparten SSO (cookie), entonces accede directamente, sin seleccionar siempre y cuando el nivel de LOA de la sesión es igual o superior al solicitado. Si es otra SSO (cookie), entonces pedirá o no el certificado en función del escenario del navegador (1 único certificado, cache de certificados, etc), ya que es el navegador el que negocia el certificado a usar.

<span id="page-9-1"></span>8.5 ¿ Qué pasa si he entrado con clave permanente y elijo la misma opción para entrar en la subsede?

Si comparten SSO (cookie),, entonces accede directamente, sin seleccionar siempre y cuando el nivel de LOA de la sesión es igual o superior al solicitado.

Si es otra SSO (cookie),, entonces se pedirá identificación de clave permanente..

<span id="page-9-2"></span>8.6 ¿Qué pasa si he entrado con clave PIN y elijo la misma opción para entrar en la subsede?

Si comparten SSO (cookie),, entonces accede directamente, sin seleccionar siempre y cuando el nivel de LOA de la sesión es igual o superior al solicitado.

Si es otra SSO (cookie),, entonces se pedirá identificación de PIN24.

<span id="page-9-3"></span>8.7 ¿ Si cambio de opción es como si me autenticara de nuevo, es así?

Si.

<span id="page-9-4"></span>8.8 ¿Qué pasa si vuelvo desde la subsede a la sede principal? ¿funcionaría de la misma manera?

Si comparten la misma SSO (cookie),, entonces estaría identificada.

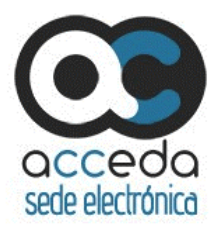